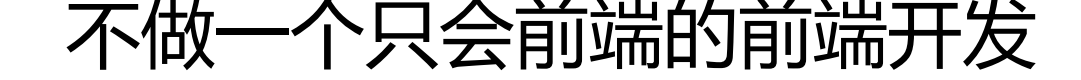

作者:K

原文链接:https://ld246.com/article/1550213029933

来源网站:[链](https://ld246.com/member/K)滴

许可协议:[署名-相同方式共享 4.0 国际 \(CC BY-SA 4.0\)](https://ld246.com/article/1550213029933)

<h3 id="前言">前言</h3> <p>上学时, 大家总都是想德智体美劳全面发展,不只做一个普普通通的学生.<br> 上班时, 大家总想学的更多(工资更多), 不只做一个普普通通的员工.<br> 创业时, 大家总想涉及更多, 雨露均沾, 不只一个单一渠道去发展.</p> <p>我也一样: 做上班时, 不做一个只会前端的猿猿.</p> <h3 id="经历">经历</h3> <p>4 年开发. 从 <code>JAVA</code> 到 <code>前端</code> 到 <code>GO+前端</code>< p>  **id="JAVA">JAVA</h4>** <p>起初的想法很简单只是想赚更多的钱。于是开始了长达半年的 JAVA 开发,原因也是因为当时大 都说后端工资高。可是渐渐的发现,这东西看不见摸不到,就像是建造下水道,很重要,但不显眼, 少一种成就感。而且工资也没有想象中的高。</p> <p>而前端,各种动画:平移、旋转、缩放、过渡…… 各种效果:阴影、渐变、模糊、色彩……<br> 所以慢慢的自己开始做一些看的到的小效果。</p> <h4 id="Web前端">Web 前端</h4> <h5 id="响应式页面">响应式页面</h5> <p>而 H5 响应式开发的出现(限于我知道的时间)也是让我眼前一亮。我也是超喜欢这种方式。<b > 我记得我工作后买的第一本书就是:《响应式 web 设计》 (七星瓢虫的那本)</p> <p>一套程序,可以在 PC、平板、手机同时预览,这是一种多么酷的东西啊。</p> <p>要知道那时候还是有很多公司都是 PC 一套程序, 手机 一套程序两个子域名。用 JS 来判断来源 转对应的子域名来实现的。</p> <p>每当自己写好这样的页面,看着这样的页面 然后缩小浏览器,将鼠标停留在边框上, 疯狂的左 移动 放大窗口 缩小窗口 放大窗口 缩小窗口 放大窗口 缩小窗口 放大窗口………… 看页面在 <code>tr nsition: all .5s</code> 式样中的过渡效果然后偷偷傻笑。</p> <p>这个同时还有很多我喜欢的地方: 极简的页面,针对性的媒体查询式样,SVG 矢量图,流体式 局、canvas 等等。</p> <p>就这些让我更加坚定了 <code>做前端</code> 的想法。</p> <h5 id="游戏">游戏</h5> <p>前端的第二大乐趣</p> <p>自己闲来无事的时候写个 贪吃蛇, 也是这个小游戏让我步入了 <code>前端开发</code> 的门  $\langle$ /p> <blockquote> <p>之前没有写 博客 和用 git 的习惯, 代码都找不到了, 感觉少一个工作转折点</p> </blockquote> <h4 id="GO">GO</h4> <p>2 年的前端~</p> <p>一个契机得知了 GO 语言的出现。秉着"前后双修、多学点不会错"的原则入了 GO 的坑~<br> 然而一写 GO 便不可开交,为啥写起来这么爽? :scream:<br> 我曾一渡都有个想法: 我现在只想写 GO, 不想写其它的东西。</p> <p>而与 JAVA 不同的时,当你看着这简洁明了的代码时,你竟也会有一种由代码而生的成就感</p> <p>GO 的舒服简洁只有用过这个语言的才会知道。</p> <h4 id="GO-Web">GO+Web</h4> <p>如今 JAVA 我已经淡忘的差不多了…… GO 成为了新宠,前端也不想放弃。<br> 从此开启了<code>GO+Web</code>的全栈开发之路。</p>